# PipeAlign in Galaxy

### Workflows for comparative protein analysis

Arnaud KRESS, Luc THOMES, Raymond RIPP, Julie THOMPSON LBGI, Faculté de médecine, Strasbourg

galaxy.bioinfo-bistro.fr

galaxy.lbgi.fr

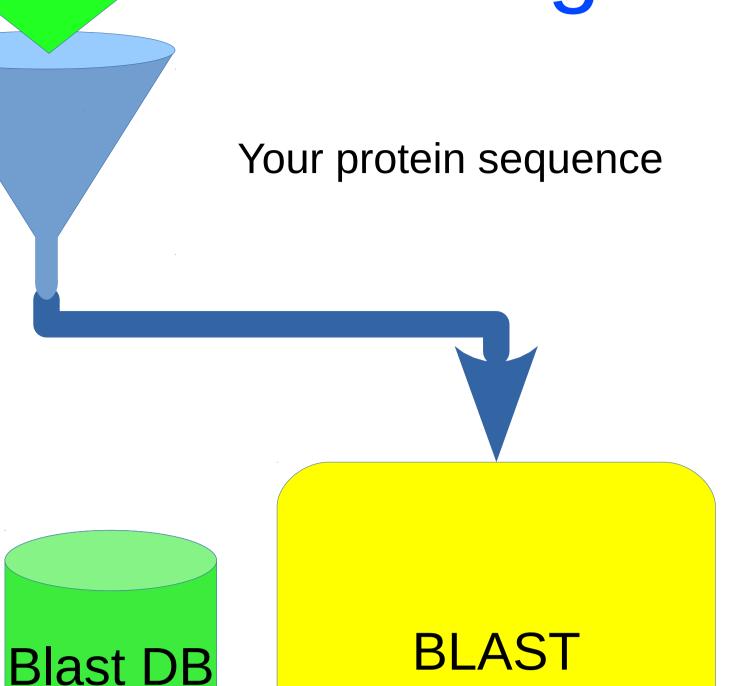

Ballast

Blast sampling

NorMD

RASCAL

LEON

MACSIMS

Visualization

MAFFT

DBClustal

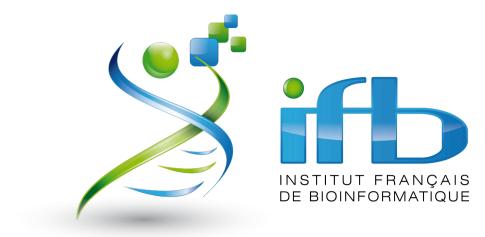

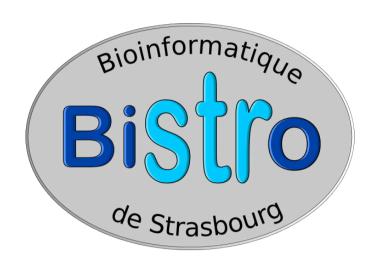

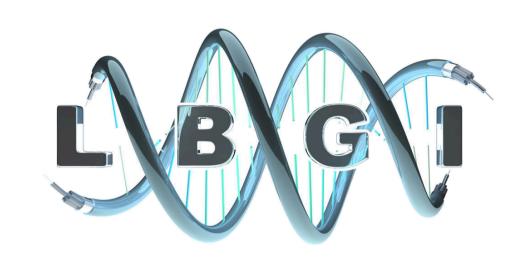

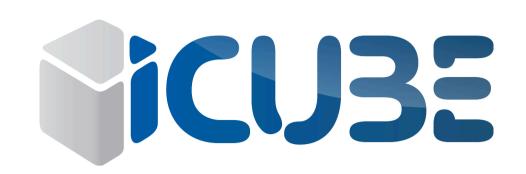

Homology search

First, perform a Blast search of the selected database

PipeAlign is a tool for comparative or evolutionary analysis of a protein family, starting from a protein sequence to visualization of results.

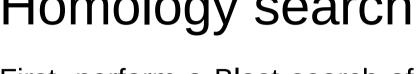

using your sequence

#### **BLAST** post-processing

Ballast processes the results of a BLAST database search to identify local maximum segments (LMSs) that are conserved between the query sequences and the BLAST hits. Ballast also constructs a list of pairwise 'anchors' based on the LMSs, which can be used to guide a multiple sequence alignment.

#### Sequence selection

The blast sampling module selects the sequences with an e-value threshold, a maximum number of sequences, and also three differents filters:

- Strips, a selection by subdividing the log curve of e-values and selecting the best entries in each strip
- Taxonomy, selecting hits belonging to one of the specified taxon IDs. It uses the NCBI taxonomic tree references.
- FDD performs a second derivative of the log curve of e-values to select sequences at inflexion points

#### Multiple sequence alignment

- DbClustal takes a list of sequences as input, together with a list of anchors from the Ballast program, and constructs a MSA.

- MAFFT performs fast MSA using a fast Fourier transform

### Evaluation of alignment quality

NorMD is an objective scoring function for multiple sequence alignments.

#### Alignment rapid scanning and correction

RASCAL takes a multiple sequence alignment as input, scans the alignment for local errors and tries to correct them by realigning segments of the sequences.

#### Removal of unrelated sequences

LEON takes a multiple sequence alignment as input and identifies sequence segments that are homologous to the query sequence specified by the user. Sequences with no homologous regions are removed from the alignment.

## All the tools have been packaged in Galaxy Input sequence NCBI BLAST+ blastp Protein query sequence(s) ) Input data Sequence identifier(s) Concatenate Dataset ) Input data output (fasta) outputdnd (dnd) Input file 1 > Input file Input data **FASTA-MSF** converter **MSF-RSF** converter Galaxy Galaxy packages are available at http://toolshed.galaxeast.fr

### Structural/functional annotation

MACSIMS annotates a MSA with structural and/or functional information. Information is retrieved from public databases (Uniprot, Interpro, PDB, ...), validated, propagated from known to unknown sequences, and then stored in an XML format file.

Jalview or HTML

#### MACSIMS visualization HTML 36 shown, 243 deleted, 28 hidden Click here too see your results in HTML **S Text Manipulation** Filter and Sort Join, Subtract and Group Convert Formats Extract Features Fetch Sequences Fetch Alignments Get Genomic Scores Graph/Display Data **Motif Tools ARSA** NGS: QC and manipulation NGS: Mapping NGS: Simulation Phenotype Association All workflows ARSE/F ARSI/J

#### **References:**

- Plewniak F., et al. (2003) PipeAlign: a new toolkit for protein family analysis. Nucleic Acids Research, **31**, 3829–3832.
- Plewniak, F., Thompson, J.D. and Poch, O. (2000) Ballast: blast post-processing based on locally conserved segments. *Bioinformatics*, **9**, 750–759.
- Thompson, J.D., Plewniak, F., Thierry, J. and Poch, O. (2000) DbClustal: rapid and reliable global multiple alignments of protein sequences detected by database searches. Nucleic Acids Res., 15, 2919–2926.

• Thompson, J.D., Plewniak, F., Thierry, J. and Poch, O. (2003) RASCAL: Rapid scanning and correction of multiple sequence alignment programs. Bioinformatics, 19, 1155-61. • Thompson, J.D., Plewniak, F., Ripp, R., Thierry, J.C. and Poch, O. (2001) Towards a reliable objective function for multiple sequence alignments. J. Mol. Biol., 4, 937–951.

• Thompson, J.D., Prigent, V., Poch, O. (2004) LEON: multiple aLignment Evaluation Of Neighbours. *Nucleic Acids Res.* **32**, 1298-307. • Thompson JD1, Muller A, Waterhouse A, Procter J, Barton GJ, Plewniak F, Poch O. (2006) MACSIMS: multiple alignment of complete sequences information management system. BMC Bioinformatics, 7, 318.

• Waterhouse, A.M., Procter, J.B., Martin, D.M.A, Clamp, M. and Barton, G. J. (2009) Jalview Version 2 - a multiple sequence alignment editor and analysis workbench. Bioinformatics, 25, 1189-1191.